# Package 'wnominate'

April 26, 2023

Version 1.4

Date 2023-04-21

Title Roll Call Analysis Software

Author Keith Poole <ktpoole@uga.edu>, Jeffrey Lewis

<jblewis@ucla.edu>, James Lo <lojames@usc.edu> and Royce Carroll<rcarroll@rice.edu>

Maintainer Jeffrey B. Lewis <jblewis@ucla.edu>

**Depends** R ( $>= 2.3.1$ ), pscl ( $>= 0.59$ ), methods

#### Description

Estimates Poole and Rosenthal's (1985 [<doi:10.2307/2111172>](https://doi.org/10.2307/2111172), 1991 [<doi:10.2307/2111445>](https://doi.org/10.2307/2111445)) W-NOMINATE scores from roll call votes supplied though a 'rollcall' object from the 'pscl' package.

License GPL-2

Repository CRAN

NeedsCompilation yes

Date/Publication 2023-04-26 06:40:02 UTC

# R topics documented:

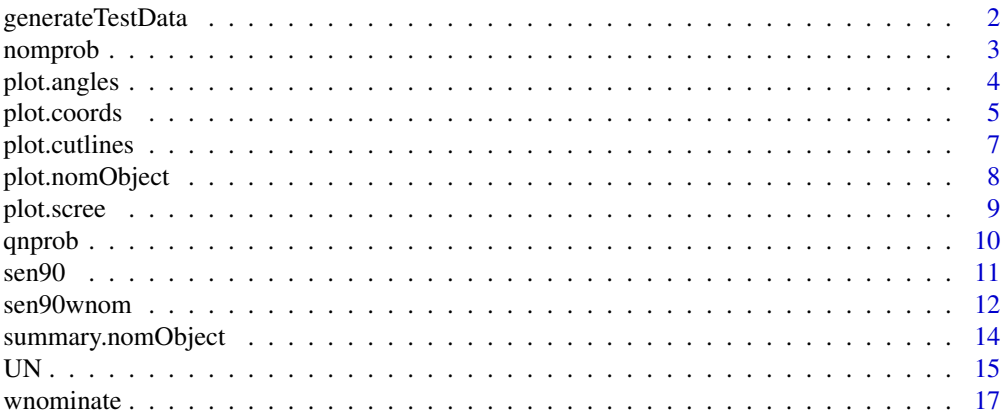

#### <span id="page-1-0"></span> $\bf 1$ ndex  $\bf 20$  $\bf 20$

<span id="page-1-1"></span>generateTestData *Test Data Generator for W-NOMINATE*

# Description

generateTestData is the function that generates a rollcall object used to test wnominate. The description of the result below is copied from the documentation of package pscl, written by Simon Jackman.

# Usage

```
generateTestData(legislators=20, rcVotes=100,
            yea=matrix(runif(rcVotes,min=-0.2,max=0.7),nrow=rcVotes),
            nay=matrix(runif(rcVotes,min=-0.7,max=0.2),nrow=rcVotes),
            ideal=matrix(rnorm(legislators),nrow=legislators),
            Beta=15, dimweight=0.5,normal=1, seed = NULL, utility='nominate')
```
# Arguments

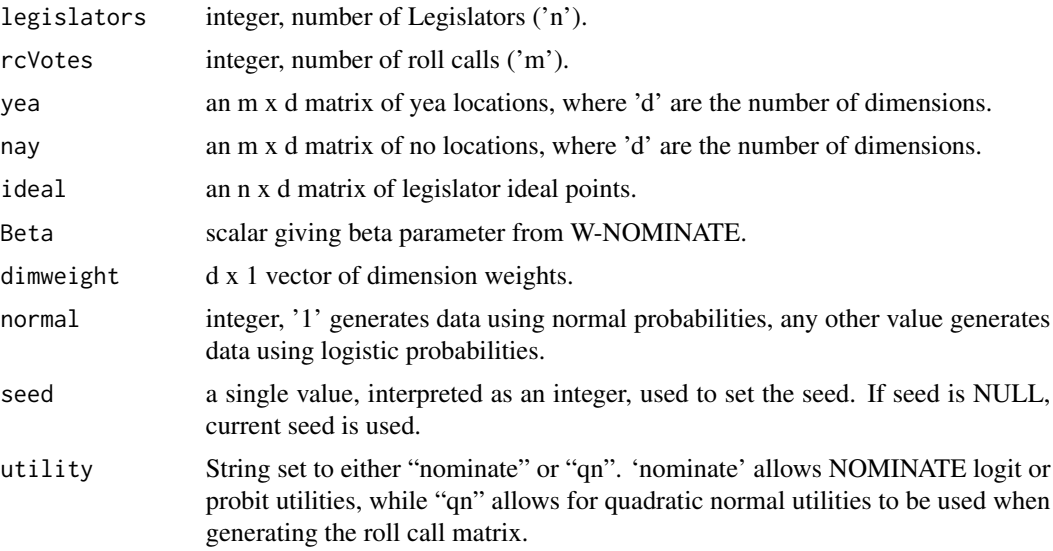

# Value

An object of class rollcall

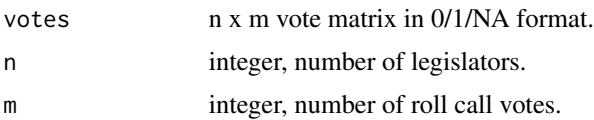

#### <span id="page-2-0"></span>nomprob 3

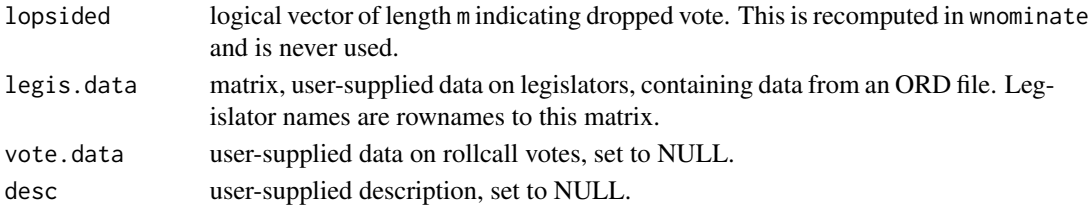

# Author(s)

Keith Poole <ktpoole@uga.edu> Jeffrey Lewis <jblewis@ucla.edu> James Lo<lojames@usc.edu> Royce Carroll <rcarroll@rice.edu>

# See Also

['wnominate'](#page-16-1), ['nomprob'](#page-2-1).

# Examples

```
dat<-generateTestData()
result<-wnominate(dat,polarity=c(1,2))
summary(result)
plot(result)
```
<span id="page-2-1"></span>nomprob *NOMINATE Probability Matrix Generator*

# Description

nomprob takes estimates from the W-NOMINATE model and returns a matrix of yea choice probabilities. It is used to generate a test rollcall object using generateTestData.

# Usage

nomprob(yea, nay, ideal, Beta, dimweight, normal=1)

# Arguments

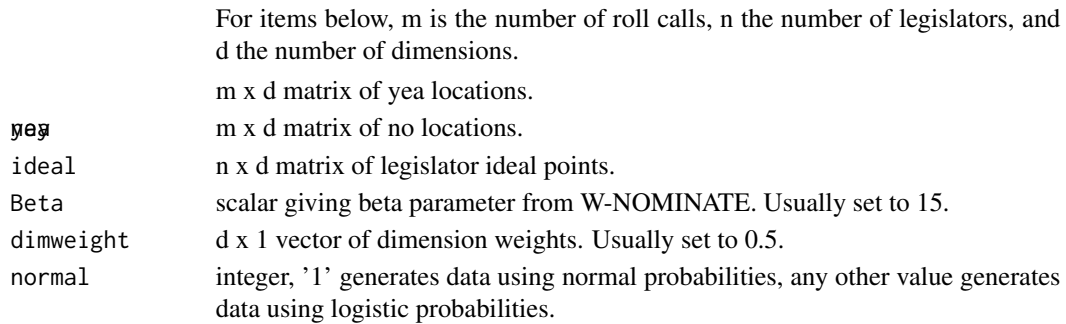

#### Value

An n x m matrix of probabilities giving the probability of yea for each of n legislators on each of m votes

# Author(s)

Keith Poole <ktpoole@uga.edu> Jeffrey Lewis <jblewis@ucla.edu> James Lo<lojames@usc.edu> Royce Carroll <rcarroll@rice.edu>

# See Also

['generateTestData'](#page-1-1) and ['wnominate'](#page-16-1).

# Examples

```
yp <- matrix(rep(0,10),nrow=10)
np <- matrix(rep(0.1,10),nrow=10)
ideal \leq matrix(rep(0,10),nrow=10)
nomprob(yp,np,ideal,15,0.5) #a matrix of yea probabilities
```
<span id="page-3-1"></span>plot.angles *W-NOMINATE Cutting Line Angles Plot*

# Description

plot.angles reads a W-NOMINATE object and plots a histogram of the angles of the cutlines for two dimensions. plot.angles does not work for one-dimensional W-NOMINATE objects.

#### Usage

```
## S3 method for class 'angles'
plot(x, main.title="Cutting Line Angles",
       x.title="Angle in Degrees", y.title="Count",
       dims=c(1,2),...)
```
#### Arguments

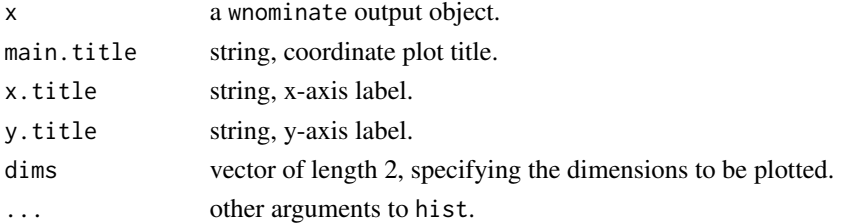

<span id="page-3-0"></span>

# <span id="page-4-0"></span>plot.coords 5

# Value

A cutting line angle plot.

#### Author(s)

Keith Poole <ktpoole@uga.edu> Jeffrey Lewis <jblewis@ucla.edu> James Lo<lojames@usc.edu> Royce Carroll <rcarroll@rice.edu>

# See Also

['wnominate'](#page-16-1), ['plot.coords'](#page-4-1), ['plot.scree'](#page-8-1), ['plot.cutlines'](#page-6-1), ['plot.nomObject'](#page-7-1)

#### Examples

```
#This data file is the same as that obtained using:
#data(sen90)
#sen90wnom<-wnominate(sen90,polarity=c(2,5))
data(sen90wnom)
```
summary(sen90wnom) plot.angles(sen90wnom) plot(sen90wnom)

<span id="page-4-1"></span>plot.coords *W-NOMINATE Coordinate Plot*

# **Description**

plot.coords reads a W-NOMINATE object in 2 user-specified dimensions and plots the coordinates of each member, applying separate colors and shapes to each party by default. A unit circle is included to emphasize the constraints on the W-NOMINATE coordinates, and options to select non-party attributes of legislators are included. For a 1D W-WNOMINATE object, W-NOMINATE scores are plotted against their ranks.

#### Usage

```
## S3 method for class 'coords'
plot(x, main.title="W-NOMINATE Coordinates",
    d1.title="First Dimension", d2.title="Second Dimension", dims=c(1,2),
    plotBy="party", color=TRUE, shape=TRUE, cutline=NULL, Legend=TRUE,
    legend.x=0.8, legend.y=1, \ldots)
```
# <span id="page-5-0"></span>Arguments

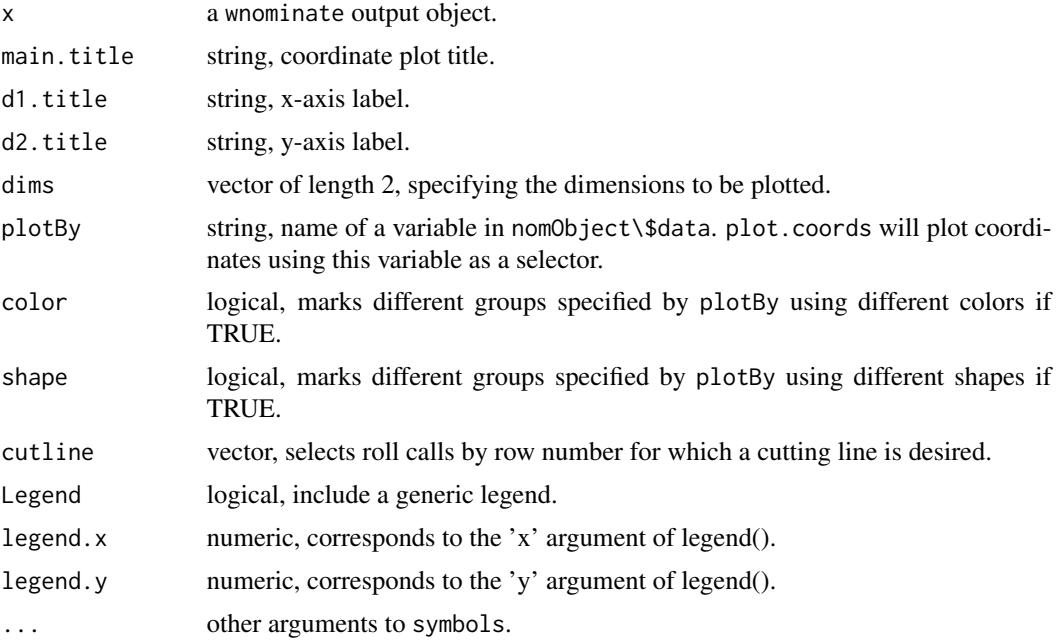

# Value

A coordinate plot.

# Author(s)

Keith Poole <ktpoole@uga.edu> Jeffrey Lewis <jblewis@ucla.edu> James Lo<lojames@usc.edu> Royce Carroll <rcarroll@rice.edu>

# See Also

['wnominate'](#page-16-1), ['plot.scree'](#page-8-1), ['plot.cutlines'](#page-6-1), ['plot.angles'](#page-3-1), ['plot.nomObject'](#page-7-1)

# Examples

#This data file is the same as that obtained using: #data(sen90) #sen90wnom<-wnominate(sen90,polarity=c(2,5)) data(sen90wnom)

summary(sen90wnom) plot.coords(sen90wnom) plot(sen90wnom)

<span id="page-6-1"></span><span id="page-6-0"></span>

#### Description

plot.cutlines reads a W-NOMINATE object and plots the cutting line of a specified proportion of all votes along two user-specified dimensions. The default is to plot 50 cutting lines. This is also known as a Coombs mesh. A unit circle is included to emphasize the constraints on the W-NOMINATE coordinates. Only cutlines that are constrained to have midpoints lying in a unit circle are included. plot.cutlines does not work for 1D W-NOMINATE objects.

#### Usage

```
## S3 method for class 'cutlines'
plot(x, main.title="Cutting Lines",
       d1.title="First Dimension", d2.title="Second Dimension",
       lines=50,dims=c(1,2),lwd=2,...)
```
#### **Arguments**

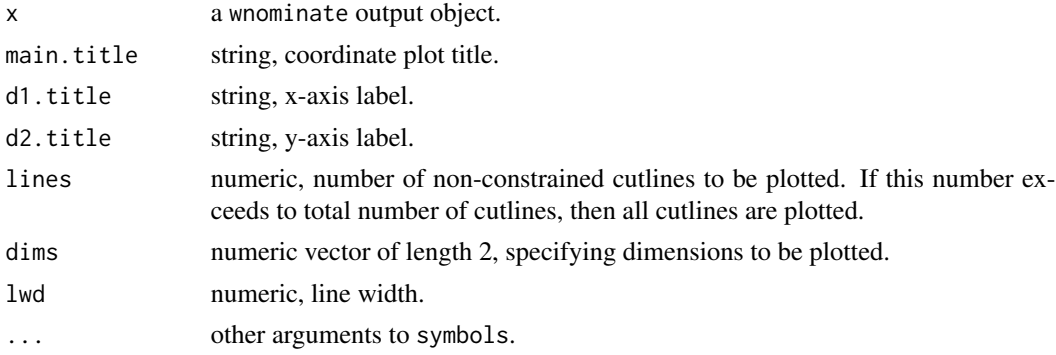

#### Value

A Coombs mesh.

# Author(s)

Keith Poole <ktpoole@uga.edu> Jeffrey Lewis <jblewis@ucla.edu> James Lo<lojames@usc.edu> Royce Carroll <rcarroll@rice.edu>

# See Also

['wnominate'](#page-16-1), ['plot.coords'](#page-4-1), ['plot.scree'](#page-8-1), ['plot.angles'](#page-3-1), ['plot.nomObject'](#page-7-1)

# Examples

```
#This data file is the same as that obtained using:
#data(sen90)
#sen90wnom<-wnominate(sen90,polarity=c(2,5))
data(sen90wnom)
summary(sen90wnom)
```
plot.cutlines(sen90wnom) plot(sen90wnom)

<span id="page-7-1"></span>plot.nomObject *W-NOMINATE Summary Plot*

#### Description

plot.nomObject reads a W-NOMINATE object in two user-specified dimensions and plots the coordinates, cutting lines, a Coombs mesh, and a Skree plot. For 1-dimensional W-NOMINATE objects, it plots the coordinates against the ranks along with a Skree plot.

# Usage

## S3 method for class 'nomObject' plot(x, dims= $c(1,2)$ , ...)

#### Arguments

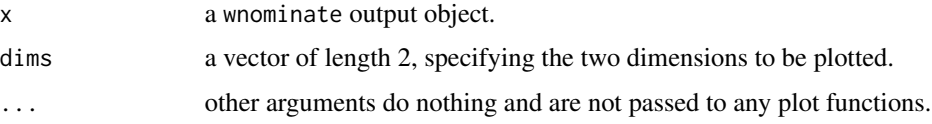

## Value

A summary plot of a wnominate object.

# Author(s)

Keith Poole <ktpoole@uga.edu> Jeffrey Lewis <jblewis@ucla.edu> James Lo<lojames@usc.edu> Royce Carroll <rcarroll@rice.edu>

# See Also

['wnominate'](#page-16-1), ['plot.coords'](#page-4-1), ['plot.scree'](#page-8-1), ['plot.angles'](#page-3-1), ['plot.cutlines'](#page-6-1), ['plot.nomObject'](#page-7-1)

<span id="page-7-0"></span>

#### <span id="page-8-0"></span>plot.scree 9

#### Examples

```
#This data file is the same as that obtained using:
#data(sen90)
#sen90wnom<-wnominate(sen90,polarity=c(2,5))
data(sen90wnom)
summary(sen90wnom)
```
plot(sen90wnom)

<span id="page-8-1"></span>plot.scree *W-NOMINATE Scree Plot*

# Description

plot.scree is the function that takes a W-NOMINATE object and plots a Scree plot. Scree plots show the dimensionality of the voting by showing the sizes of the eigenvalues.

#### Usage

```
## S3 method for class 'scree'
plot(x, main.title="Scree Plot", x.title="Dimension",
       y.title="Eigenvalue",...)
```
# Arguments

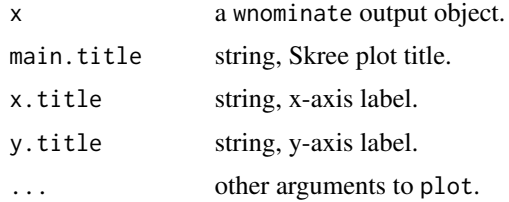

# Value

A Scree plot, showing the first 20 eigenvalues.

#### Author(s)

Keith Poole <ktpoole@uga.edu> Jeffrey Lewis <jblewis@ucla.edu> James Lo<lojames@usc.edu> Royce Carroll <rcarroll@rice.edu>

# See Also

['wnominate'](#page-16-1), ['plot.coords'](#page-4-1), ['plot.cutlines'](#page-6-1), ['plot.angles'](#page-3-1), ['plot.nomObject'](#page-7-1)

<span id="page-9-0"></span>10 and 10 query set of the set of the set of the set of the set of the set of the set of the set of the set of the set of the set of the set of the set of the set of the set of the set of the set of the set of the set of t

# Examples

```
#This data file is the same as that obtained using:
#data(sen90)
#sen90wnom<-wnominate(sen90,polarity=c(2,5))
data(sen90wnom)
summary(sen90wnom)
```
plot.scree(sen90wnom) plot(sen90wnom)

qnprob *Qudaratic Normal Probability Matrix Generator*

# Description

qnprob takes estimates from the Quadratic Normal model and returns a matrix of yeah choice probabilities. It is used to generate a test rollcall object using generateTestData. The function is set up to take identical arguments to nomprob, which explains why many of the arguments do not do anything.

# Usage

qnprob(yea,nay,ideal,Beta,dimweight,normal=1)

# Arguments

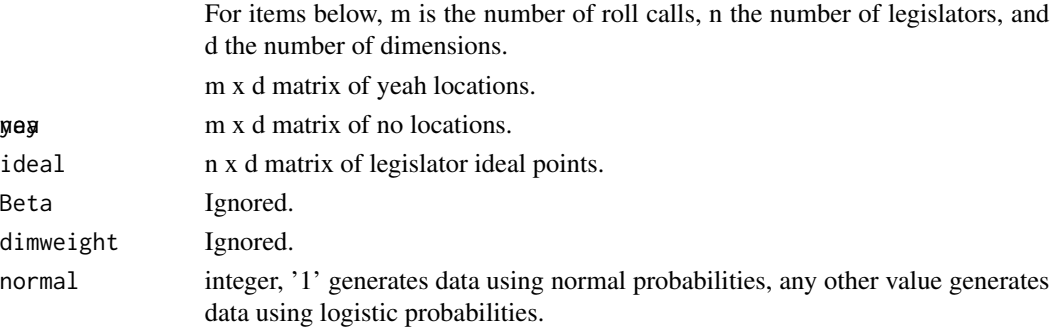

# Value

An n x m matrix of probabilities giving the probability of yea for each of n legislators on each of m votes

# Author(s)

Keith Poole <ktpoole@uga.edu> Jeffrey Lewis <jblewis@ucla.edu> James Lo<lojames@usc.edu> Royce Carroll <rcarroll@rice.edu>

#### <span id="page-10-0"></span> $\mathbf{s}$ en90 11

# See Also

['generateTestData'](#page-1-1) and ['wnominate'](#page-16-1).

# Examples

```
yp <- matrix(rep(0,10),nrow=10)
np <- matrix(rep(0.1,10),nrow=10)
ideal <- matrix(rep(0,10),nrow=10)
qnprob(yp,np,ideal,15,0.5) #a matrix of yea probabilities
```
sen90 *90th U.S. Senate Roll Call Vote Matrix*

# Description

This dataframe contains a matrix of votes cast by U.S. Senators in the 90th Congress. The data are formatted consistent with the rollcall object format in Simon Jackman's pscl package.

# Usage

data(sen90)

# Value

The dataframe contains roll call data for all Senators in the 90th Senate. The data is formatted as a rollcall object with the following elements.

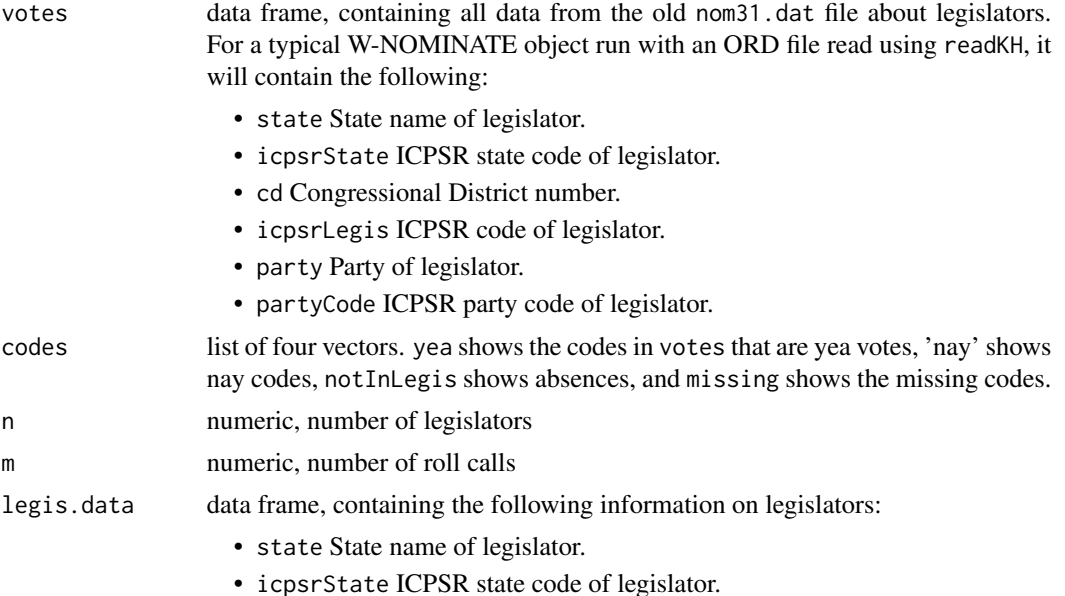

<span id="page-11-0"></span>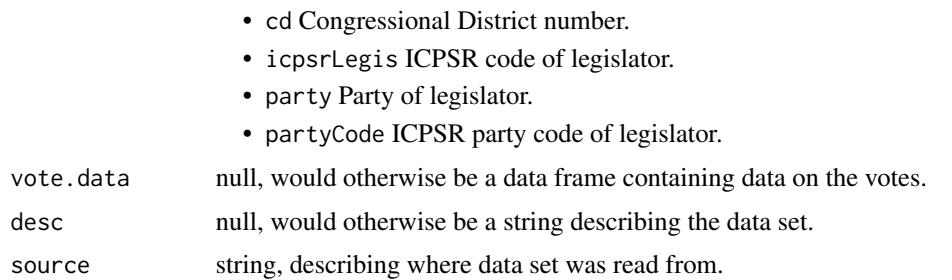

#### Author(s)

Keith Poole <ktpoole@uga.edu>

Jeffrey Lewis <jblewis@ucla.edu>

James Lo<lojames@usc.edu>

Royce Carroll <rcarroll@rice.edu>

# Source

Keith Poole. 2005. *90th Senate Roll Call Vote Data*. <https://www.voteview.com/>.

#### See Also

['wnominate'](#page-16-1).

#### Examples

```
#This data file is the same as reading file using:
#sen90 <- readKH("ftp://voteview.com/sen90kh.ord")
#All ORD files can be found on www.voteview.com
data(sen90)
summary(sen90)
#sen90wnom <- wnominate(sen90,polarity=c(2,5))
#'sen90wnom' is the same nomObject as found in
data(sen90wnom)
summary(sen90wnom)
plot(sen90wnom)
```
sen90wnom *90th U.S. Senate Ideal Points*

#### Description

This dataframe contains the estimated ideal points of the 90th U.S Senate using wnominate. Although it can easily be obtained from calling the example in wnominate, it is included here to facilitate illustration of the examples for the plot and summary functions.

#### sen90wnom 13

#### Usage

data(sen90wnom)

#### Value

An object of class nomObject, which in this documentation is also referred to as a W-NOMINATE object.

- legislators data frame, containing all data from the old nom33.dat file about legislators. For a typical W-NOMINATE object run with an ORD file read using readKH, it will contain the following:
	- stateState name of legislator.
	- icpsrStateICPSR state code of legislator.
	- cdCongressional District number.
	- icpsrLegisICPSR code of legislator.
	- partyParty of legislator.
	- partyCodeICPSR party code of legislator.
	- correctYeaPredicted Yeas and Actual Yeas.
	- wrongYeaPredicted Yeas and Actual Nays.
	- wrongNayPredicted Nays and Actual Yeas.
	- correctNayPredicted Nays and Actual Nays.
	- GMPGeometric Mean Probability.
	- PREProportional Reduction In Error.
	- coord1DFirst dimension W-NOMINATE score, with all subsequent dimensions numbered similarly.
	- se1DBootstrapped standard error of first dimension W-NOMINATE score, with all subsequent dimensions numbered similarly. This will be empty if trials is set below 4.
	- corr.1Covariance between first and second dimension W-NOMINATE score, with all subsequent dimensions numbered similarly.
- rollcalls data frame, containing all data from the old nom33.dat file about bills. For a typical W-NOMINATE object run with an ORD file read using readKH, it will contain the following:
	- correctYeaPredicted Yeas and Actual Yeas.
	- wrongYeaPredicted Yeas and Actual Nays.
	- wrongNayPredicted Nays and Actual Yeas.
	- correctNayPredicted Nays and Actual Nays.
	- GMPGeometric Mean Probability.
	- PREProportional Reduction In Error.
	- spread1DFirst dimension W-NOMINATE spread, with all subsequent dimensions numbered similarly.
	- midpoint1DFirst dimension W-NOMINATE midpoint, with all subsequent dimensions numbered similarly.

dimensions integer, number of dimensions estimated.

<span id="page-13-0"></span>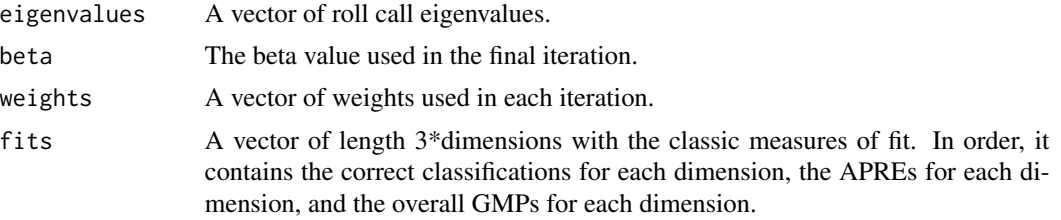

# Author(s)

Keith Poole <ktpoole@uga.edu> Jeffrey Lewis <jblewis@ucla.edu> James Lo<lojames@usc.edu> Royce Carroll <rcarroll@rice.edu>

#### Source

Keith Poole. 2005. *90th Senate Roll Call Vote Data*. <https://www.voteview.com/>.

# See Also

['wnominate'](#page-16-1).

# Examples

```
#This data file is the same as reading file using:
#sen90 <- readKH("ftp://voteview.com/sen90kh.ord")
#All ORD files can be found on www.voteview.com
data(sen90)
```

```
summary(sen90)
#sen90wnom <- wnominate(sen90,polarity=c(2,5))
#'sen90wnom' is the same nomObject as found in
data(sen90wnom)
summary(sen90wnom)
plot(sen90wnom)
```
<span id="page-13-1"></span>summary.nomObject *W-NOMINATE Summary*

# Description

summary.nomObject reads a W-NOMINATE object and prints a summary.

#### Usage

```
## S3 method for class 'nomObject'
summary(object,verbose=FALSE,...)
```
# <span id="page-14-0"></span>Arguments

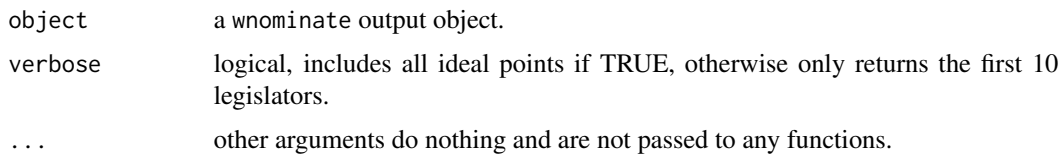

# Value

A summary of a wnominate object. Correct classification, APRE, and GMP are reported separately for each dimension.

#### Author(s)

Keith Poole <ktpoole@uga.edu>

Jeffrey Lewis <jblewis@ucla.edu>

James Lo<lojames@usc.edu>

Royce Carroll <rcarroll@rice.edu>

#### See Also

['wnominate'](#page-16-1), ['plot.coords'](#page-4-1), ['plot.scree'](#page-8-1), ['plot.angles'](#page-3-1), ['plot.cutlines'](#page-6-1), ['plot.nomObject'](#page-7-1)

#### Examples

```
#This data file is the same as that obtained using:
#data(sen90)
#sen90wnom<-wnominate(sen90,polarity=c(2,5))
data(sen90wnom)
summary(sen90wnom)
plot(sen90wnom)
```
UN *United Nations Vote Data*

## Description

This data frame contains votes from the first three sessions of the United Nations. The same data can also be downloaded as a CSV file from www.voteview.com. The object of this data set is to provide an example of how one might use the W-NOMINATE package on a set of roll call votes not already stored in ORD format.

#### Usage

data(UN)

# <span id="page-15-0"></span>Value

This data frame contains votes from the first three sessions of the United Nations. The first column are country names, while the second column indicates membership in the former Warsaw Pact (used as a 'party' variable). Yeas are coded 1, 2, and 3, nays are coded 4, 5, and 6, missing votes are coded 7, 8, and 9, and not being in the General Assembly is coded as a 0.

#### Author(s)

Keith Poole <ktpoole@uga.edu>

Jeffrey Lewis <jblewis@ucla.edu>

James Lo<lojames@usc.edu>

Royce Carroll <rcarroll@rice.edu>

#### Source

Keith Poole. 2005. *UN Vote Data*. <https://legacy.voteview.com/>.

# See Also

['wnominate'](#page-16-1).

#### Examples

#The same data set can be obtained from downloading the UN.csv #file from www.voteview.com and reading it as follows: #UN<-read.csv("C:/UN.csv",header=FALSE,strip.white=TRUE)

```
data(UN)
UN<-as.matrix(UN)
UN[1:5,1:6]
```

```
UNnames<-UN[,1]
legData<-matrix(UN[,2],length(UN[,2]),1)
colnames(legData)<-"party"
UN < -UN[,-c(1,2)]
```

```
rc \leftarrow rollcall(UN, yea=c(1,2,3), nay=c(4,5,6),
missing=c(7,8,9),notInLegis=0, legis.names=UNnames,
legis.data=legData,
desc="UN Votes",
source="www.voteview.com")
```

```
# Not run
#result<-wnominate(rc,polarity=c(1,1))
#plot(result)
#summary(result)
```
<span id="page-16-1"></span><span id="page-16-0"></span>

# Description

wnominate is the function that takes a rollcall object and estimates Poole and Rosenthal W-NOMINATE scores with them.

# Usage

```
wnominate(rcObject, ubeta=15, uweights=0.5, dims=2, minvotes=20,
        lop=0.025,trials=3, polarity, verbose=FALSE)
```
# Arguments

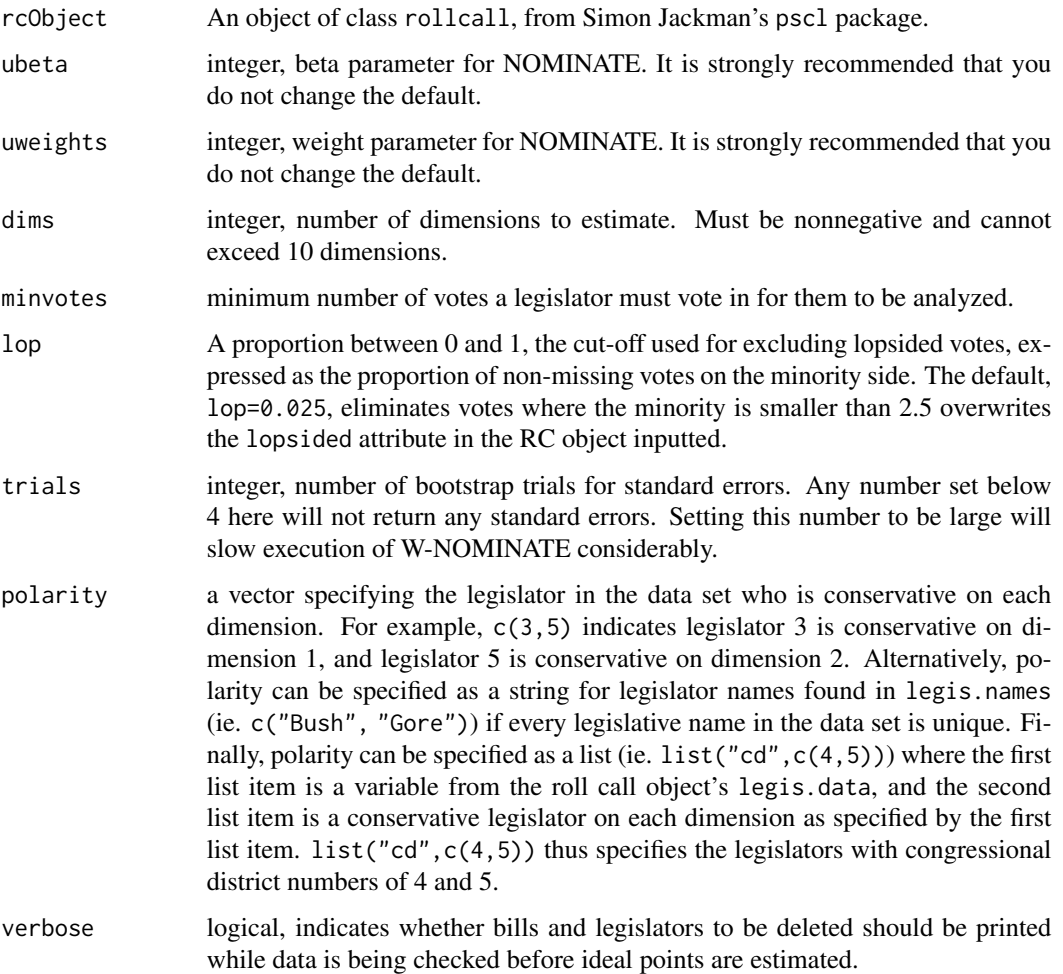

#### Value

An object of class nomObject, which in this documentation is also referred to as a W-NOMINATE object.

legislators data frame, containing all data from the old nom31.dat file about legislators. For a typical W-NOMINATE object run with an ORD file read using readKH, it will contain the following:

- stateState name of legislator.
- icpsrStateICPSR state code of legislator.
- cdCongressional District number.
- icpsrLegisICPSR code of legislator.
- partyParty of legislator.
- partyCodeICPSR party code of legislator.
- correctYeaPredicted Yeas and Actual Yeas.
- wrongYeaPredicted Yeas and Actual Nays.
- wrongNayPredicted Nays and Actual Yeas.
- correctNayPredicted Nays and Actual Nays.
- GMPGeometric Mean Probability.
- CCCorrect Classification.
- coord1DFirst dimension W-NOMINATE score, with all subsequent dimensions numbered similarly.
- se1DBootstrapped standard error of first dimension W-NOMINATE score, with all subsequent dimensions numbered similarly. This will be empty if trials is set below 4.
- corr.1Covariance between first and second dimension W-NOMINATE score, with all subsequent dimensions numbered similarly.
- rollcalls data frame, containing all data from the old nom33.dat file about bills. For a typical W-NOMINATE object run with an ORD file read using readKH, it will contain the following:
	- correctYeaPredicted Yeas and Actual Yeas.
	- wrongYeaPredicted Yeas and Actual Nays.
	- wrongNayPredicted Nays and Actual Yeas.
	- correctNayPredicted Nays and Actual Nays.
	- GMPGeometric Mean Probability.
	- PREProportional Reduction In Error.
	- spread1DFirst dimension W-NOMINATE spread, with all subsequent dimensions numbered similarly.
	- midpoint1DFirst dimension W-NOMINATE midpoint, with all subsequent dimensions numbered similarly.

dimensions integer, number of dimensions estimated.

- eigenvalues A vector of roll call eigenvalues.
- beta The beta value used in the final iteration.
- weights A vector of weights used in each iteration.

#### <span id="page-18-0"></span>wnominate and the set of the set of the set of the set of the set of the set of the set of the set of the set of the set of the set of the set of the set of the set of the set of the set of the set of the set of the set of

fits A vector of length 3\*dimensions with the classic measures of fit. In order, it contains the correct classifications for each dimension, the APREs for each dimension, and the overall GMPs for each dimension.

#### Author(s)

Keith Poole <ktpoole@uga.edu>

Jeffrey Lewis <jblewis@ucla.edu>

James Lo<lojames@usc.edu>

Royce Carroll <rcarroll@rice.edu>

# References

Keith Poole and Howard Rosenthal. 1997. 'Congress: A Political-Economic History of Roll Call Voting.' New York: Oxford University Press.

Jeffrey Lewis. <https://voteview.com/>

Keith Poole, Jeffrey Lewis, James Lo, and Royce Carroll. 2011. 'Scaling Roll Call Votes with WNOMINATE in R.' Journal of Statistical Software, 42(14), 1-21. [https://www.jstatsoft.](https://www.jstatsoft.org/v42/i14/) [org/v42/i14/](https://www.jstatsoft.org/v42/i14/)

#### See Also

['generateTestData'](#page-1-1),['plot.nomObject'](#page-7-1),['summary.nomObject'](#page-13-1).

# Examples

```
#This data file is the same as reading file using:
#sen90 <- readKH("ftp://voteview.com/sen90kh.ord")
#All ORD files can be found on www.voteview.com
data(sen90)
```

```
summary(sen90)
#sen90wnom <- wnominate(sen90,polarity=c(2,5))
#'sen90wnom' is the same nomObject as found in
data(sen90wnom)
summary(sen90wnom)
plot(sen90wnom)
```
# <span id="page-19-0"></span>Index

```
∗ datasets
    sen90, 11
    sen90wnom, 12
    UN, 15
∗ multivariate
    generateTestData, 2
    nomprob, 3
    plot.angles, 4
    plot.coords, 5
    plot.cutlines, 7
    plot.nomObject, 8
    plot.scree, 9
    qnprob, 10
    summary.nomObject, 14
    wnominate, 17
generateTestData, 2, 4, 11, 19
nomprob, 3, 3
plot.angles, 4, 6–9, 15
plot.coords, 5, 5, 7–9, 15
plot.cutlines, 5, 6, 7, 8, 9, 15
plot.nomObject, 5–8, 8, 9, 15, 19
plot.scree, 5–8, 9, 15
qnprob, 10
sen90, 11
```
sen90wnom, [12](#page-11-0) summary.nomObject, [14,](#page-13-0) *[19](#page-18-0)*

# UN, [15](#page-14-0)

wnominate, *[3](#page-2-0)[–9](#page-8-0)*, *[11,](#page-10-0) [12](#page-11-0)*, *[14–](#page-13-0)[16](#page-15-0)*, [17](#page-16-0)